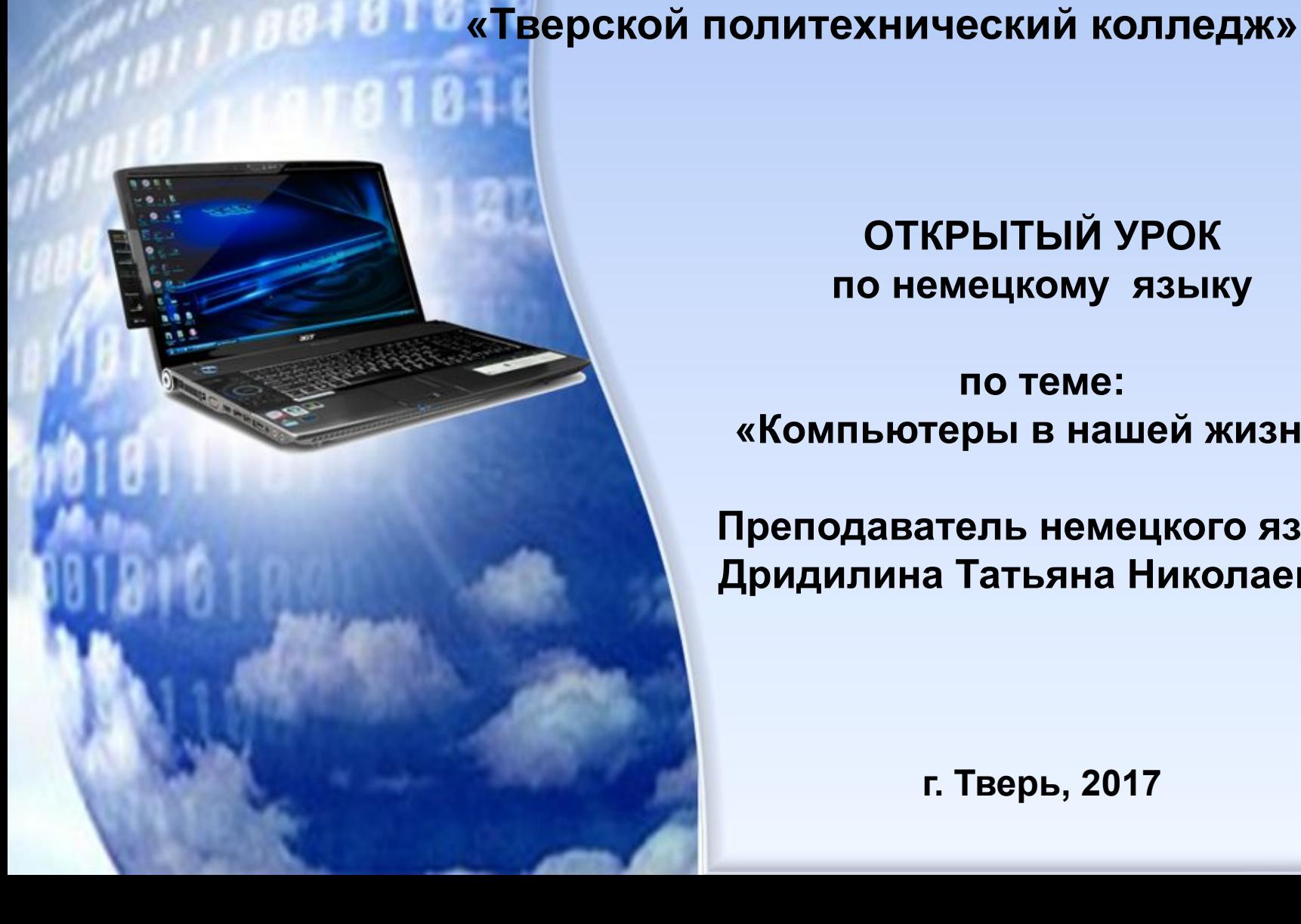

**по теме: «Компьютеры в нашей жизни»**

**ОТКРЫТЫЙ УРОК**

**по немецкому языку**

**Государственное бюджетное** 

**профессиональное образовательное** 

**учреждение**

 **Преподаватель немецкого языка Дридилина Татьяна Николаевна**

**г. Тверь, 2017**

# **Цели урока**

#### **Познавательная цель:**

Совершенствование лексических навыков и навыков чтения, развитие навыков ДР, восприятия речи на слух (по теме Компьютер)

### **Воспитательная цель:**

Воспитание интереса к будущей профессии и к изучаемому языку

Развитие творческого отношения к учебной деятельности и к избранной профессии

#### **Развивающая цель :**

Развитие умений применять полученные знания в нестандартных условиях

развитие умений грамотно, четко и точно выражать свои мысли

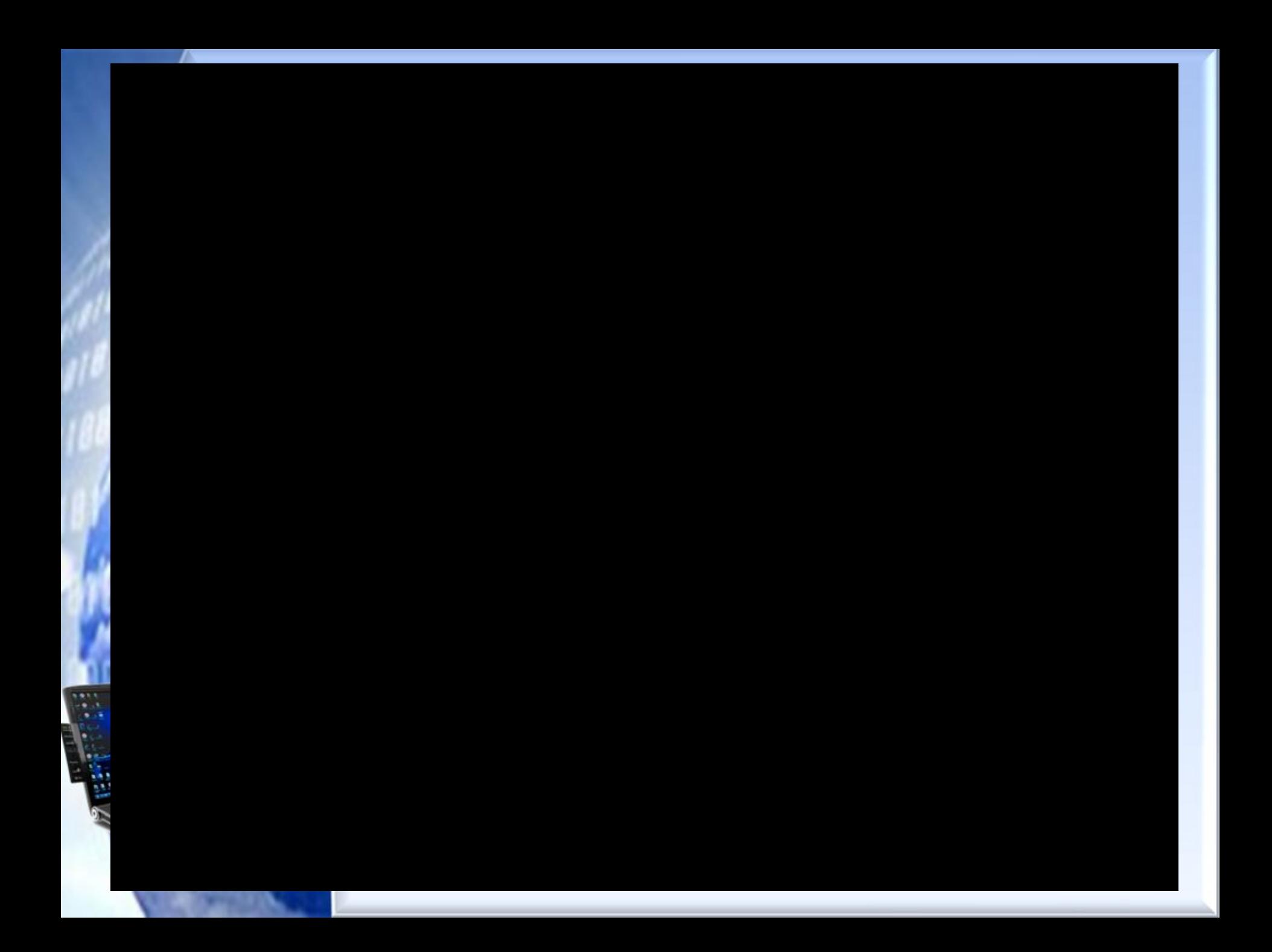

# Немецкая лексика на тему Интернет и Компьютер:

- **• der Computer** компьютер
- **• die Tastatur** компьютерн. клавиатура
- **• der Bildschirm** экран/монитор
- **• der Maus** компьютерн.мышка
- **• die Taste** клавиша или кнопка на клавиатуре
- **• das Emoticon** смайлик/символ какой-либо эмоции
- **• der Scanner**  сканер
- **• der Drucker**  принтер

## **Was ist das?**

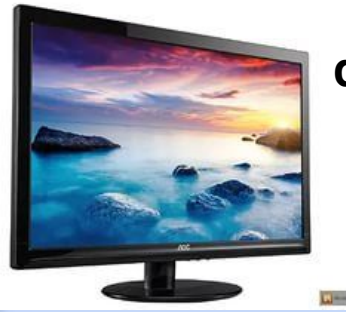

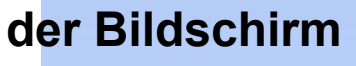

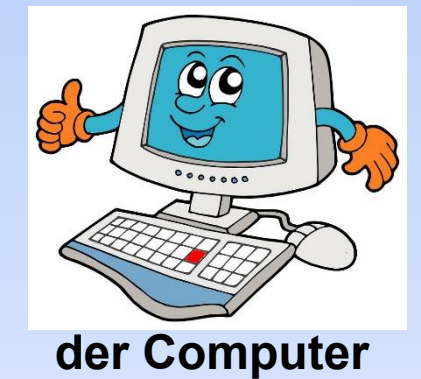

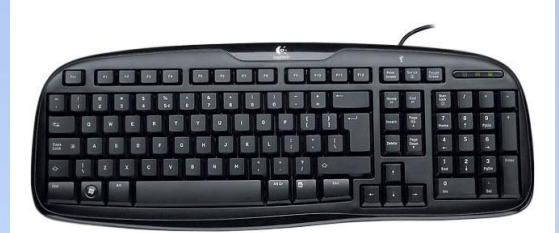

### **die Tastatur**

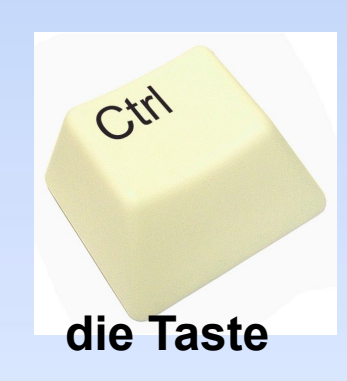

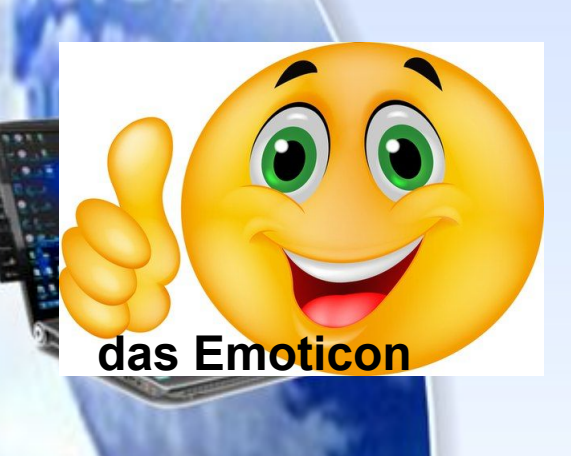

**der Maus**

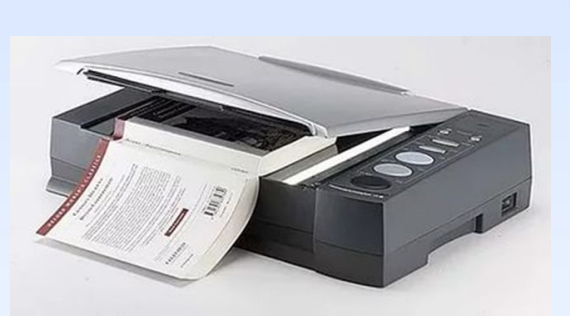

**der Scanner** 

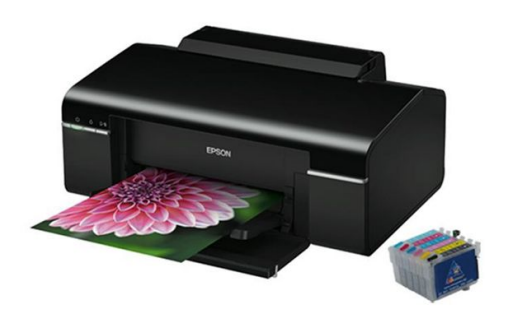

**der Drucker** 

## **Finden Sie das Wort**

### **emoticonbildschirmscannertastecomputerta**

# **staturmausdruckerlinkpasswortusername**

# Глаголы по теме компьютер и интернет:

**etwas anklicken** — на что-либо кликнуть (мышкой), щелкать **bloggen** — заниматься ведением своего блога **chatten** — в интернете общаться, чатиться **einloggen** — войти в систему, учетную запись **ausloggen** — выйти из системы **googeln** — просто гуглить или искать что-либо в интернете **surfen** — искать что-либо в сети **online sein** — быть в сети/онлайн **verlinken** — ссылаться на какой-либо сайт **speichern** — сохранить **installieren** — установить **bearbeiten** — обработать **skypen** — общаться по скайпу **online spielen** — играть онлайн/в сети интернет

### **Sprachübersetzung**

- **• im Internet surfen**
- искать информацию в интернете
- **• die Programme installieren**
- устанавливать программы
- **• den Freund hinzufügen**
- добавить в друзья
- **• die Computerspiele spielen**
- играть в компьютерные игры
- **• die Passwörter knacken**
- взламывать пароли
- **• Filme und Fotos gucken**
- смотреть фильмы и фото
	- **• speichern am Computer**
- сохранить на компьютере

## **Finden Sie das Verb**

- **1. im Internet**
- **2. die Programme**
- **3. den Freund**
- **4. die Computerspiele**
- **5. die Passwörter**
- **6. Filme und Fotos**
- **7. am Computer**

**a. spielen b. gucken c. hinzufügen d. knacken e. installieren f. surfen g. speichern**

### **Sprachübersetzung**

- **• Fotos und Videos bearbeiten**
- обрабатывать/редактировать фото и видео материалы
- **• im Internet kaufen/verkaufen**
- покупать/продавать в интернете
- **• das Passwort setzen**
- установить пароль
- **• die Freundschaftsanfrage bestätigen**
- подтвердить запрос в друзья
- **• Profil bearbeiten**
	- изменить профиль/аккаунт (изменить настройки)
		- **die Daten speichern**

• сохранить какие-л. данные

## **Finden Sie das Verb**

- 1. **Fotos und Videos**
- 2. **im Internet**
- **3.** das Passwor
- 4. **Profil**
- 5. **die Daten**
- 6. **Die Freundschaftsanfrage**

a. **setzen** b. **bestätigen** c. **verkaufen** d. **bearbeiten** e. **kaufen** f. **speichern**

# Ирина Цырульникова Peter Schneider

Диалог с носителем. Probleme im Büro.